<span id="page-0-0"></span>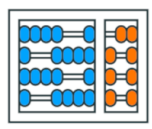

Instituto de **Computação** UNIVERSIDADE ESTADUAL DE CAMPINAS

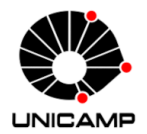

# MC102 - Aula 04 Exemplos Sobre Estruturas Condicionais Algoritmos e Programação de Computadores

Turmas **OVXZ** 

つへへ

 $\leftarrow$ 

Prof. Lise R. R. Navarrete lrommel@ic.unicamp.br

Terca-feira, 29 de março de 2022 21:00h - 23:00h (CB06)

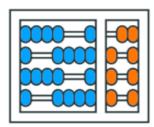

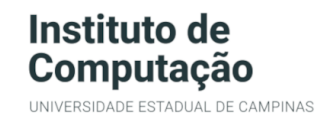

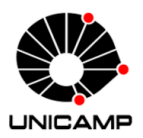

Turmas OVX7

つへへ

 $\leftarrow$ 

## MC102 - Algoritmos e Programação de Computadores

<https://ic.unicamp.br/~mc102/>

Site da Coordenação de MC102

Aulas teoricas: ´ Terça-feira, 21:00h - 23:00h (CB06) Quinta-feira, 19:00h - 21:00h (CB06)

## Conteúdo

 $\bullet$  Exercício 1

- $\bullet$  Exercício 2
- $\bullet$  Exercício 3
- $\bullet$  Exercício 4
- $\bullet$  Exercício 5

### $\bullet$  Exercício 6

←⊏

Ξ

국(국)

 $QQ$ 

<span id="page-3-0"></span>Irommel@ic.unicamp.br (UNICAMP)

Algoritmos e Programação de Computadores

医阿里氏阿里 Terça-feira, 29 de março de 2022  $4/62$ 

 $\mathbf{p}$  .

4日下 → 母  $E|E| \leq 0.90$ 

• Escreva um programa que, dados três números inteiros, imprima o menor deles.

```
_1| a = int(input("Digite o primeiro número: "))
2 b = int(input("Digite o segundo número: "))
_3 c = int(input("Digite o terceiro número: "))
4
\mathfrak{s} if (a \leq b) and (a \leq c):
6 print(a)
  if (b \le a) and (b \le c):
\| print(b)
9 if (c <= a) and (c <= b):
_{10} print(c)
```
<https://ic.unicamp.br/~mc102/aulas/aula03.pdf>

• Escreva um programa que, dados três números inteiros, imprima o menor deles.

```
INICIO
_1| a = int(input("Digite o primeiro número: "))
_2 b = int(input("Digite o segundo número: "))
                                                               FALSE
_3 c = int(input("Digite o terceiro número: "))
4
\mathfrak{s} if (a \leq b) and (a \leq c):
6 print(a)
  if (b \le a) and (b \le c):
| print(b)
\varphi if (c <= a) and (c <= b):
_{10} print(c)
                                                             FTM
```
 $a = int(input("Digit 0 primitive")$  $b = int(input("Digit 0 segundo número:"))$  $c = int(input("Digit o terceiro número:"))$ 

```
if (a \le b) and (a \le c):
  print(a)if (b \le a) and (b \le c):
  print(b)if (c \le a) and (c \le b):
  print(c)
```
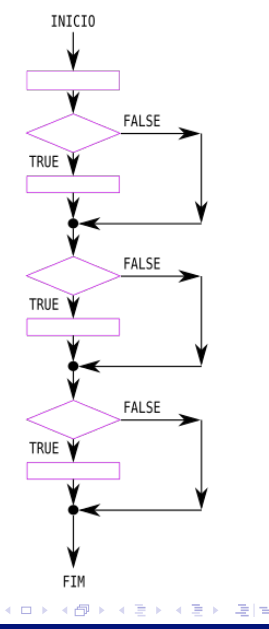

 $\Omega$ 

 $a = int(input("Digit to primeiro número:"))$  $b = int(input("Digit 0 segundo número:"))$  $c = int(input("Digit o terceiro número:"))$ 

```
if (a \le b) and (a \le c):
  print(a)if (b \le a) and (b \le c):
  print(b)if (c \le a) and (c \le b):
  print(c)
```
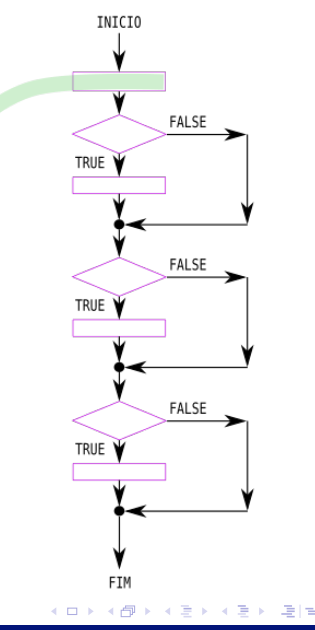

 $\Omega$ 

int(input("Digite o primeiro número: ")) a  $\equiv$ int(input("Digite o segundo número: "))  $\mathsf b$  $\equiv$ int(input("Digite o terceiro número: "))  $\mathsf{C}$  $\equiv$ 

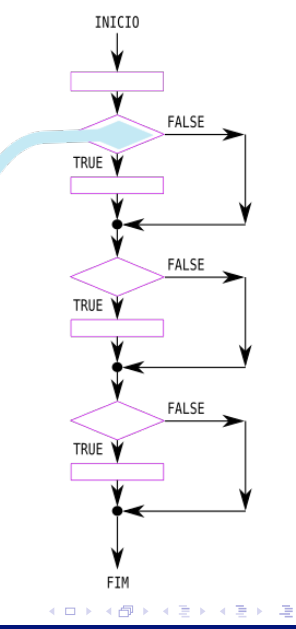

 $204$ 

int(input("Digite o primeiro número: ")) a  $\equiv$ int(input("Digite o segundo número: "))  $\mathsf b$  $\equiv$ int(input("Digite o terceiro número: "))  $\mathsf{C}$  $\equiv$ 

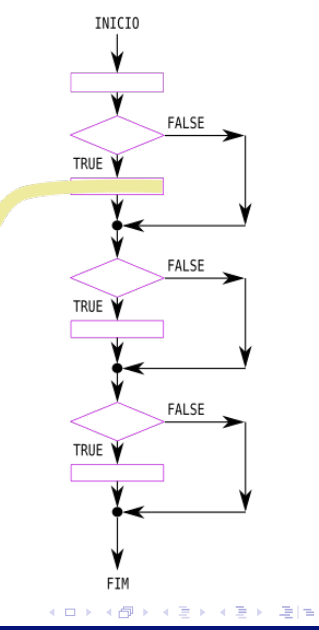

 $204$ 

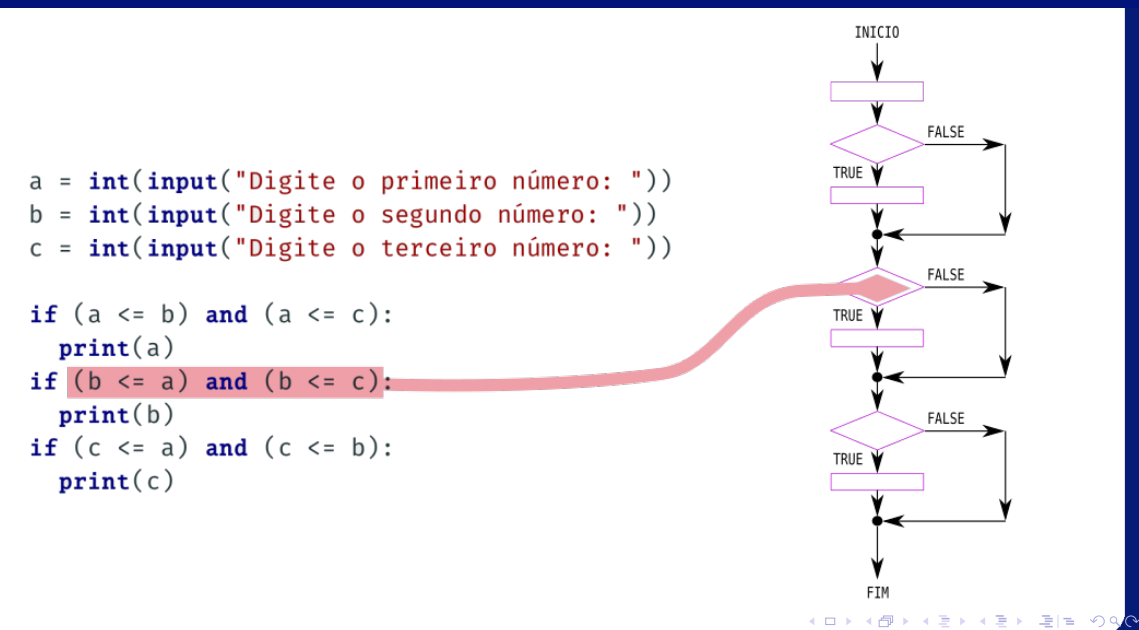

 $a = int(input("Digit 0 primitive")$  $b = int(input("Digit 0 segundo número:"))$  $c = int(input("Digit o terceiro número:"))$ 

```
if (a \le b) and (a \le c):
  print(a)if (b \le a) and (b \le c):
  print(b)if (c \le a) and (c \le b):
  print(c)
```
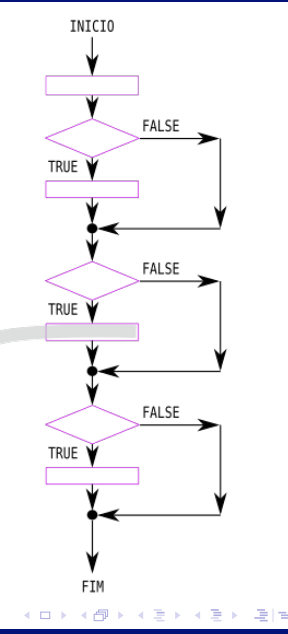

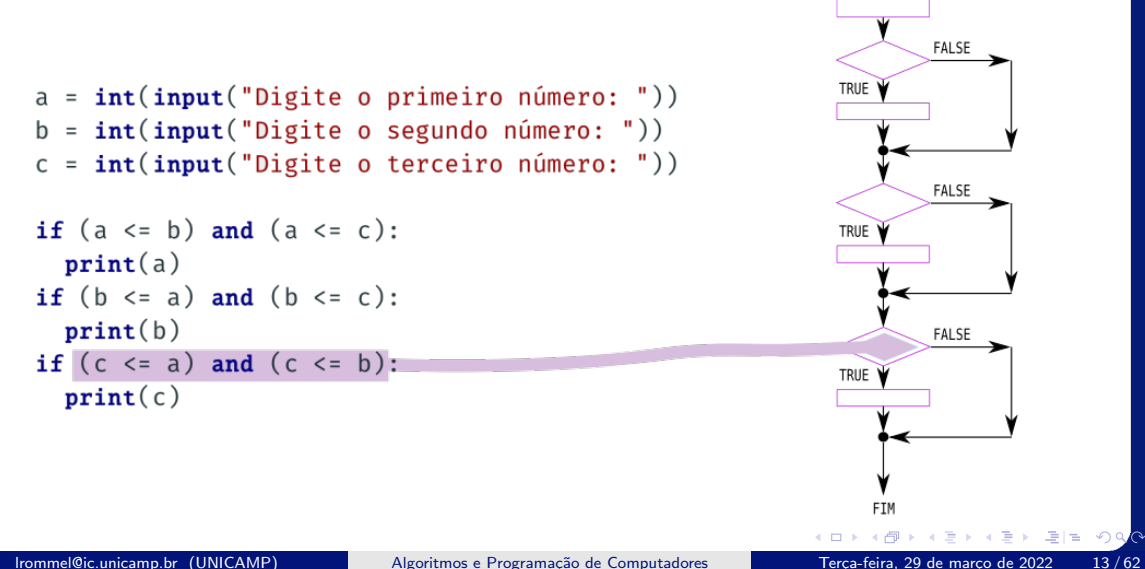

Algoritmos e Programação de Computadores

 $13/62$ 

INICIO

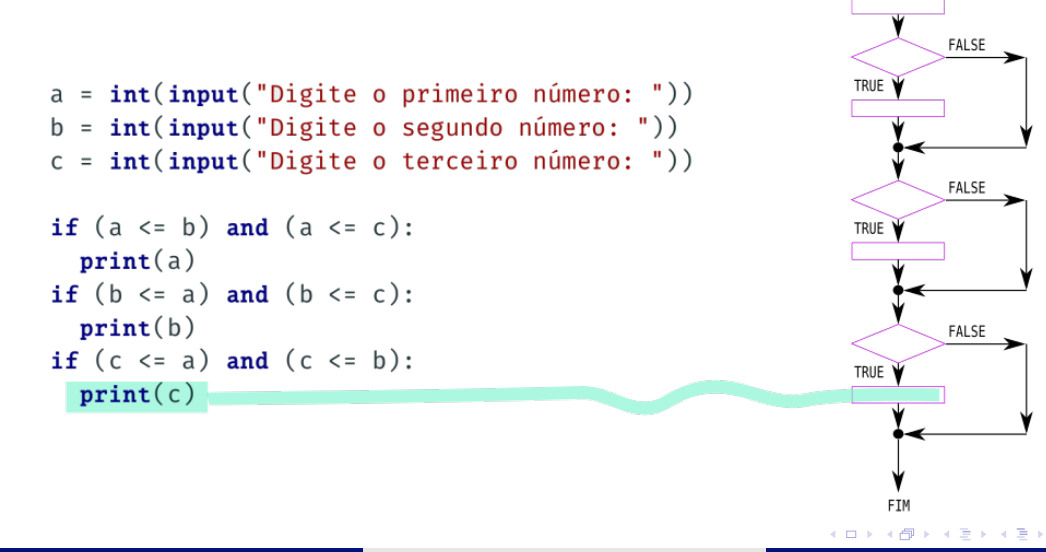

Terca-feira, 29 de marco de 2022  $14/62$ 

 $\Omega$ 

INICIO

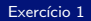

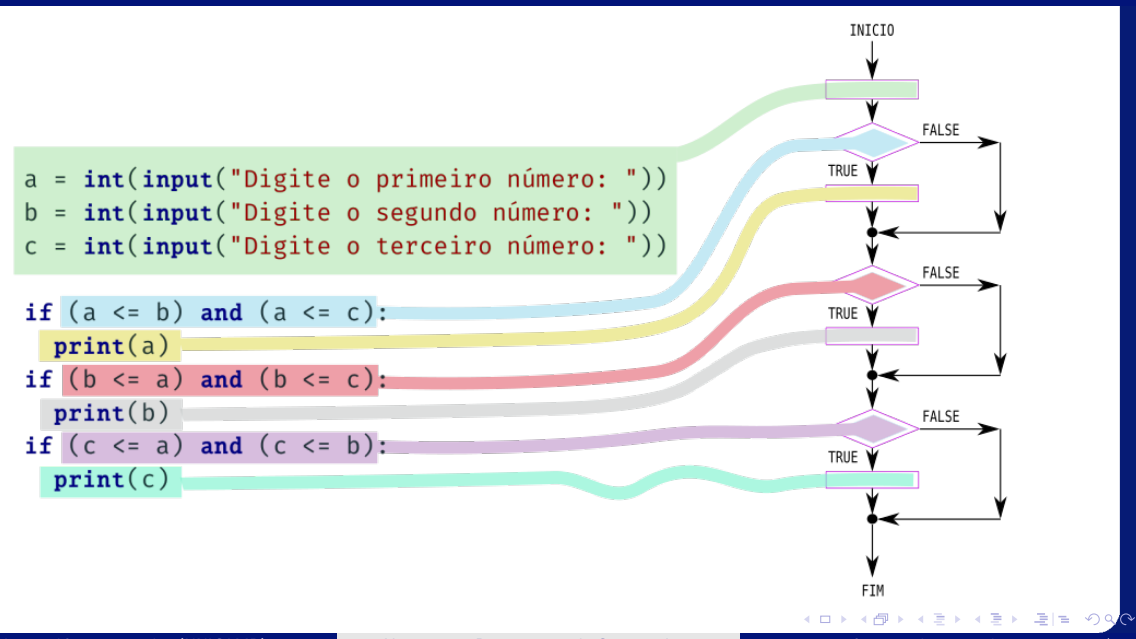

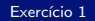

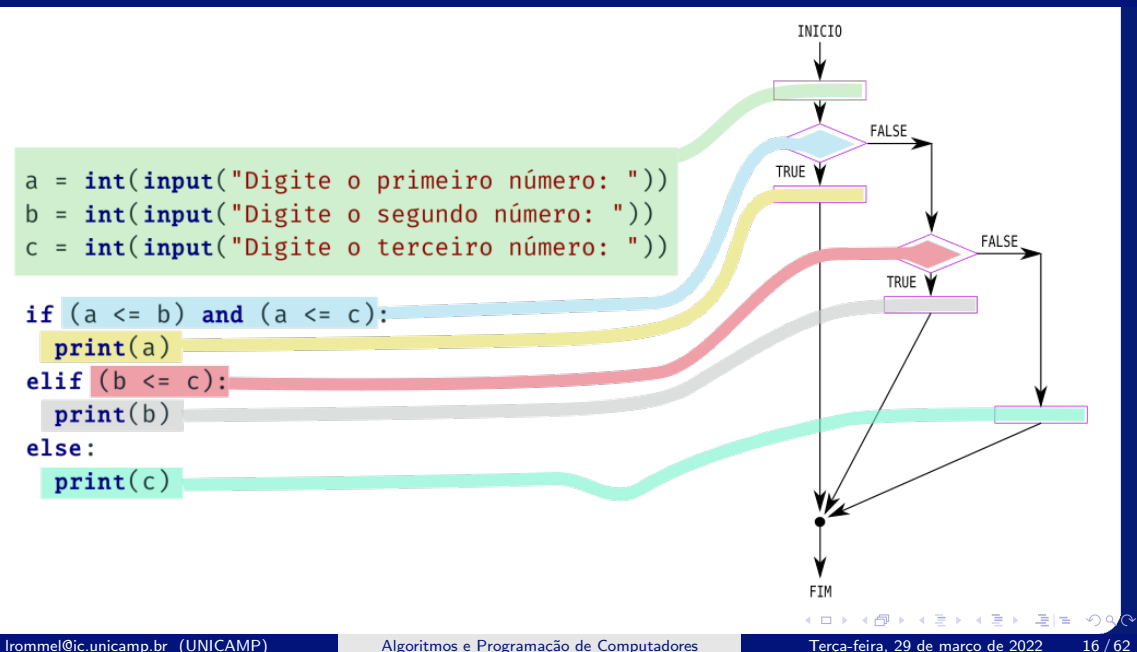

<span id="page-16-0"></span>医头面的头面的 lrommel@ic.unicamp.br (UNICAMP) Algoritmos e Programação de Computadores Terça-feira, 29 de março de 2022 17/62

4日下 ← ●  $E|E| \leq 2$ 

• Escreva um programa que, dados três números inteiros, imprima os números em ordem crescente.

```
_1| a = int(input("Digite o primeiro número: "))
_2 b = int(input("Digit 0 sequence...")\vert = int(input("Digite o terceiro número: "))
4 if (a \leq b) and (b \leq c):
\mathfrak{s} print(a, b, c)
6 elif (a \leq c) and (c \leq b):
\vert \mathbf{print}(\mathsf{a}, \mathsf{c}, \mathsf{b}) \vert\vert elif (b \leq a) and (a \leq c):
\phi print(b, a, c)
10 elif (b \leq c) and (c \leq a):
\ln print(b, c, a)
\vert elif (c <= a) and (a <= b):
|3| print(c, a, b)
14 elif (c \le b) and (b \le a):
15 print(c, b, a)
```
 $E|E \cap Q$ 

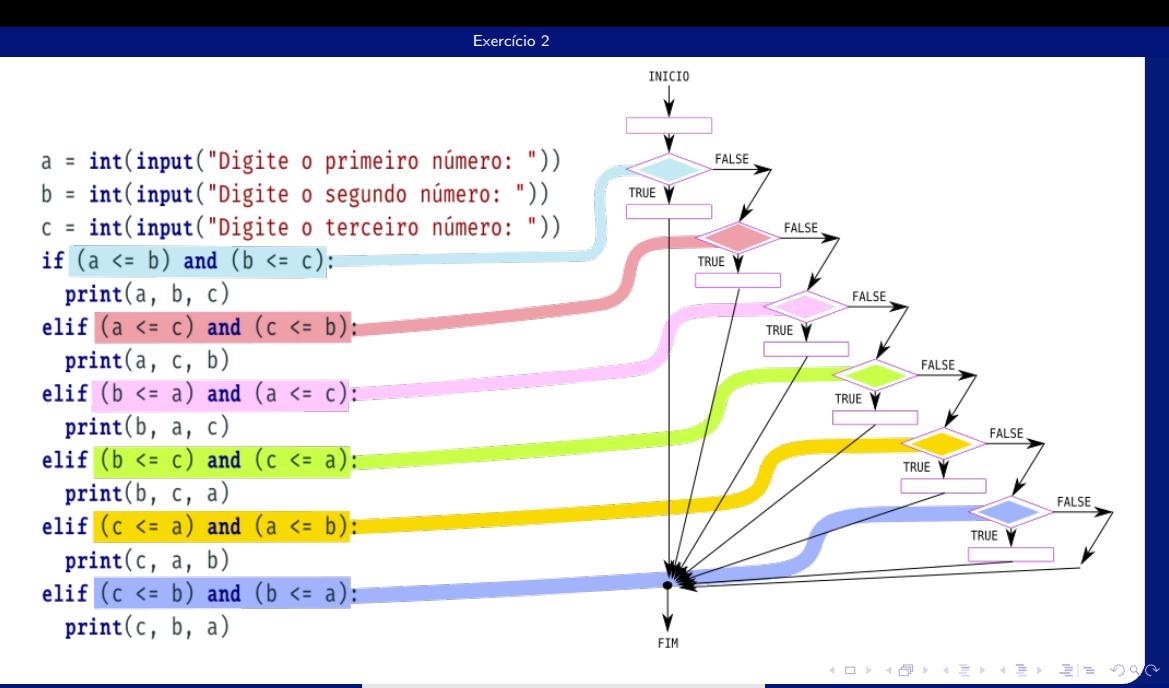

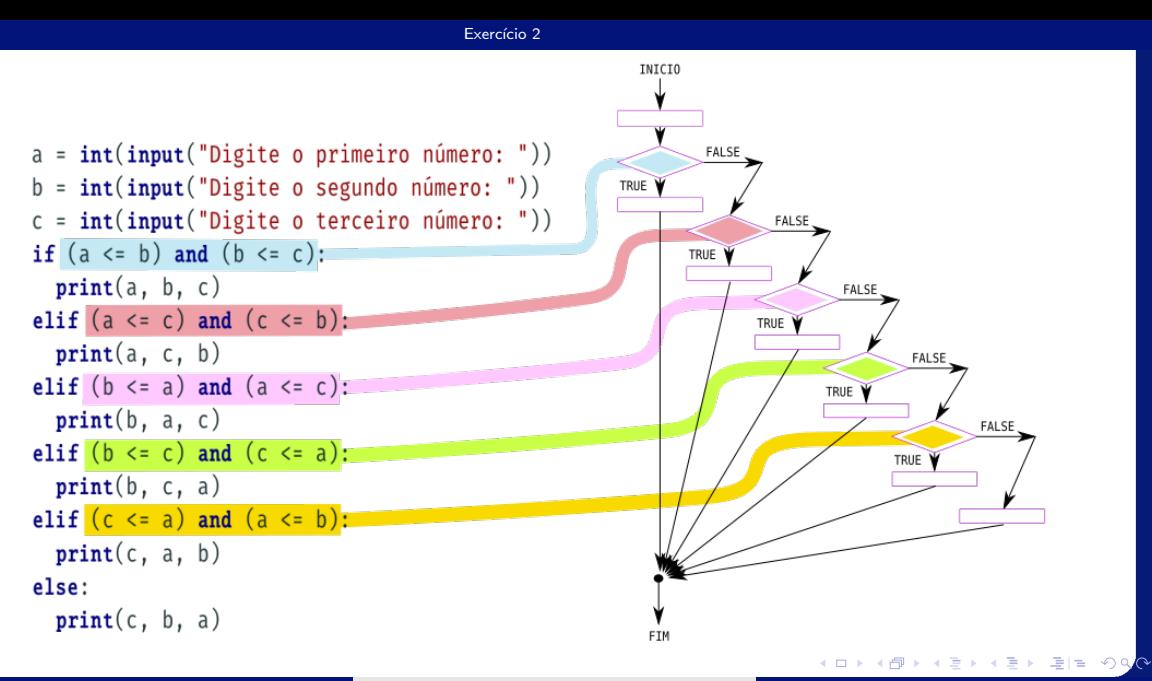

lrommel@ic.unicamp.br (UNICAMP) Algoritmos e Programação de Computadores Terça-feira, 29 de março de 2022 20/62

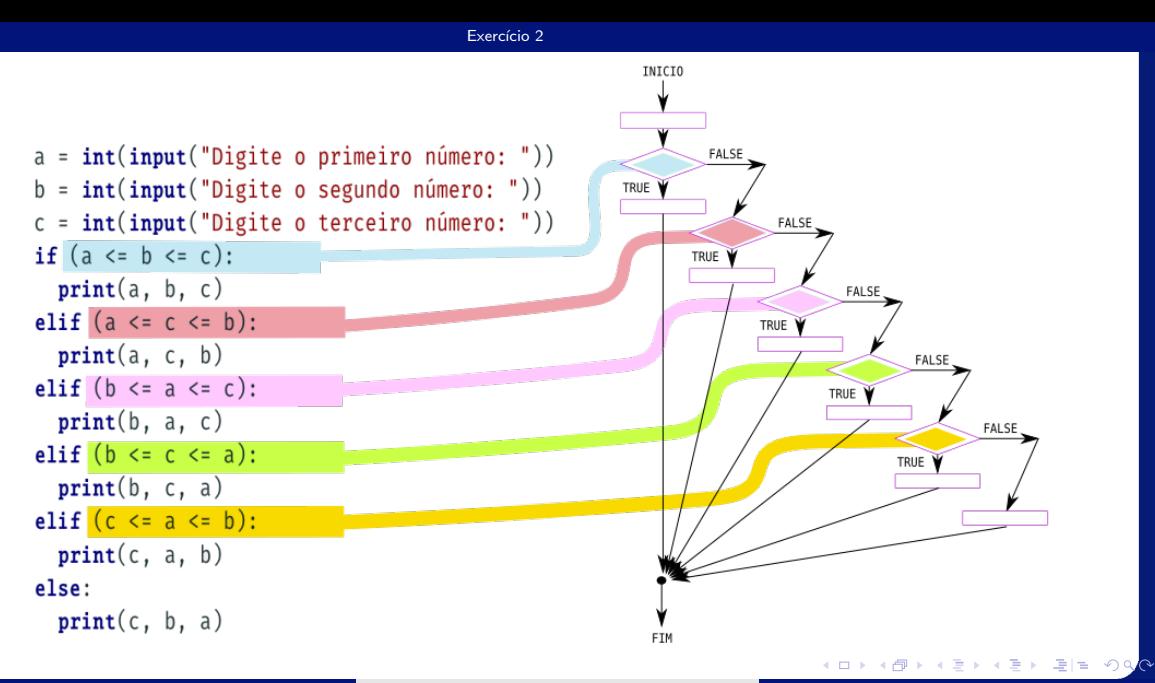

lrommel@ic.unicamp.br (UNICAMP) Algoritmos e Programação de Computadores Terça-feira, 29 de março de 2022 21/62

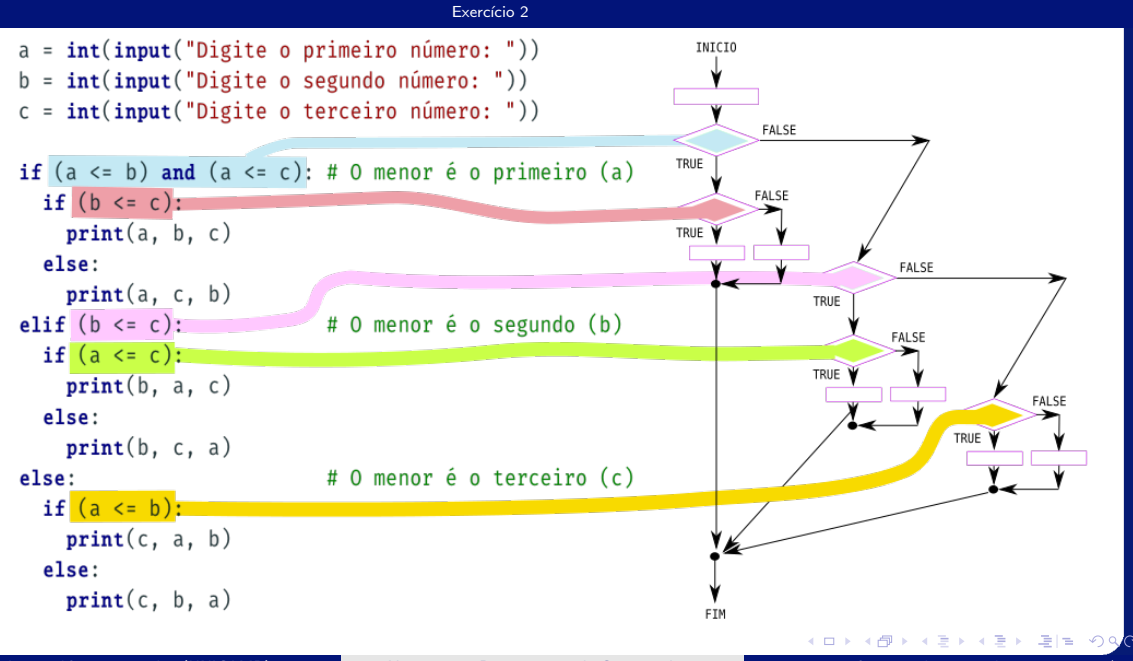

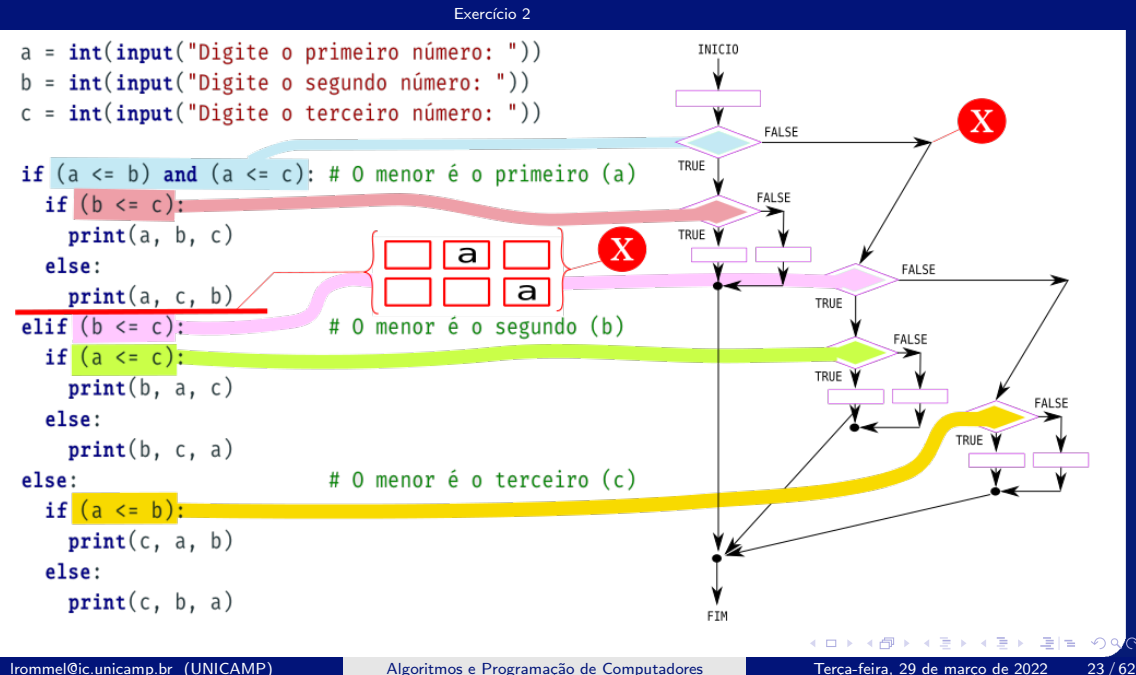

<span id="page-23-0"></span>Irommel@ic.unicamp.br (UNICAMP)

Algoritmos e Programação de Computadores

어서 돈에서 돈 Terça-feira, 29 de março de 2022  $24/62$ 

**DO** 

 $\leftarrow$   $\Box$ ∢母  $E|E| \leq 2$ 

- Python possui as funções min (mínimo) e max (máximo).
- A função min retorna o menor valor dentre todos os valores passados como argumento.

```
1 a = 5
\sqrt{h} = 10_3 print(min(100, a, 7, b))
4 \mid 4 \mid 5
```
• A função max retorna o maior valor dentre todos os valores passados como argumento.

```
1 print(max(100, a, 7, b))
2 \frac{1 \text{ H}}{2 \text{ } 100}
```
• Refaça os dois exercícios anteriores sem utilizar comandos condicionais. Dica: use as funções min e max.

lrommel@ic.unicamp.br (UNICAMP) Algoritmos e Programação de Computadores Terça-feira, 29 de março de 2022 25/62

 $\Omega$ 

· Escreva um programa que, dados três números inteiros, imprima o menor deles.

# $\overline{a}$  $\overline{\phantom{a}}$

 $\leftarrow$   $\equiv$ 

←□

국 (국)

 $\rightarrow$ 

 $\Omega$ 

· Escreva um programa que, dados três números inteiros, imprima o menor deles.

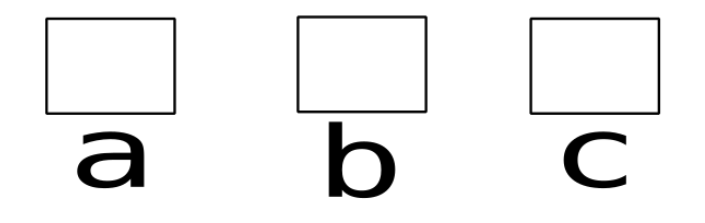

- $a = int(input("Digit o primeiro número:"))$  $b = int(input("Digit 0 segundo número:"))$
- c = int(input("Digite o terceiro número: "))

 $\rightarrow$   $\rightarrow$ 

· Escreva um programa que, dados três números inteiros, imprima o menor deles.

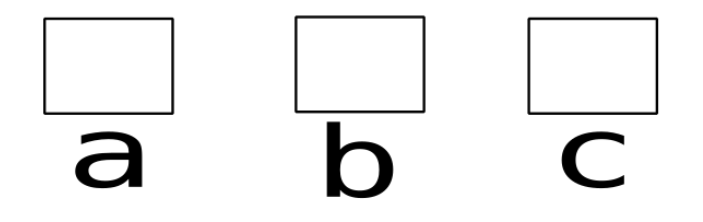

- $a = int(input("Digit o primeiro número:"))$
- $b = int(input("Digit 0 segundo número:"))$
- c = int(input("Digite o terceiro número: "))

## $print(min(a, b, c))$

Irommel@ic.unicamp.br (UNICAMP)

· Escreva um programa que, dados três números inteiros, imprima os números em ordem crescente.

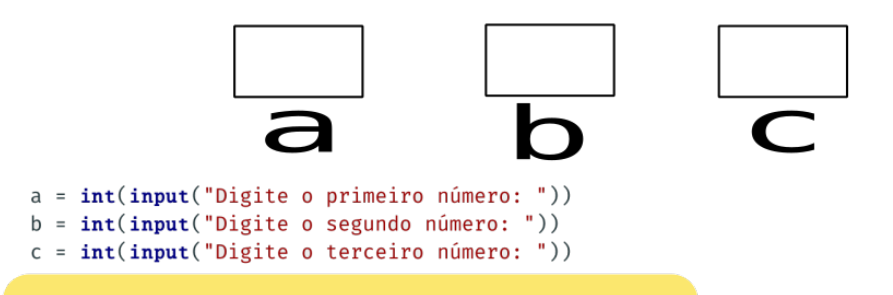

 $\rightarrow$   $\rightarrow$ 

 $\Omega$ 

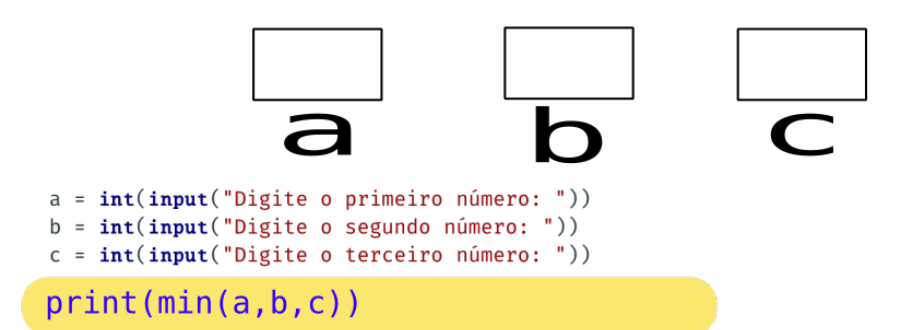

· Escreva um programa que, dados três números inteiros, imprima os números em ordem crescente.

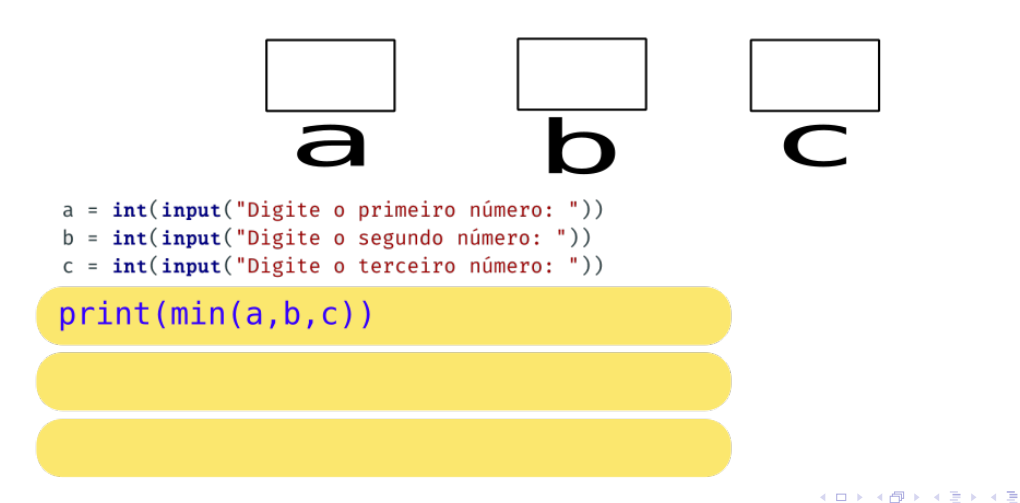

Terca-feira, 29 de marco de 2022  $31/62$ 

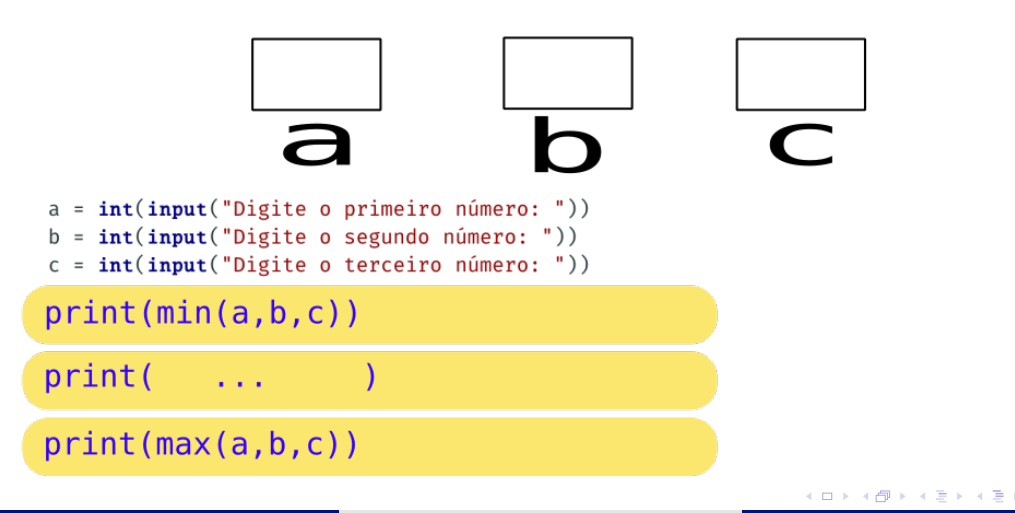

Terca-feira, 29 de marco de 2022  $32/62$ 

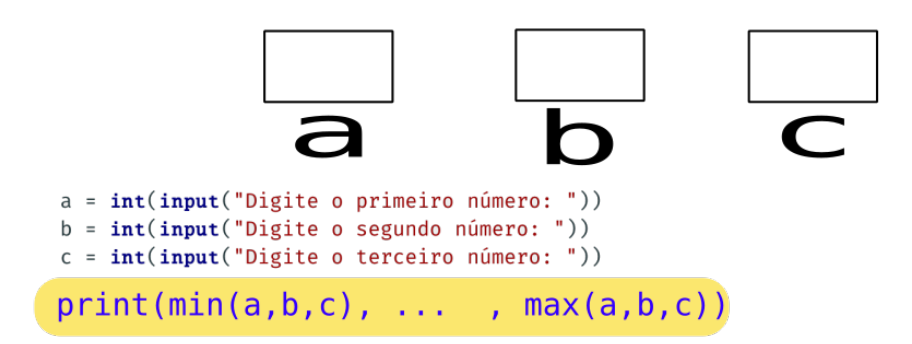

Irommel@ic.unicamp.br (UNICAMP)

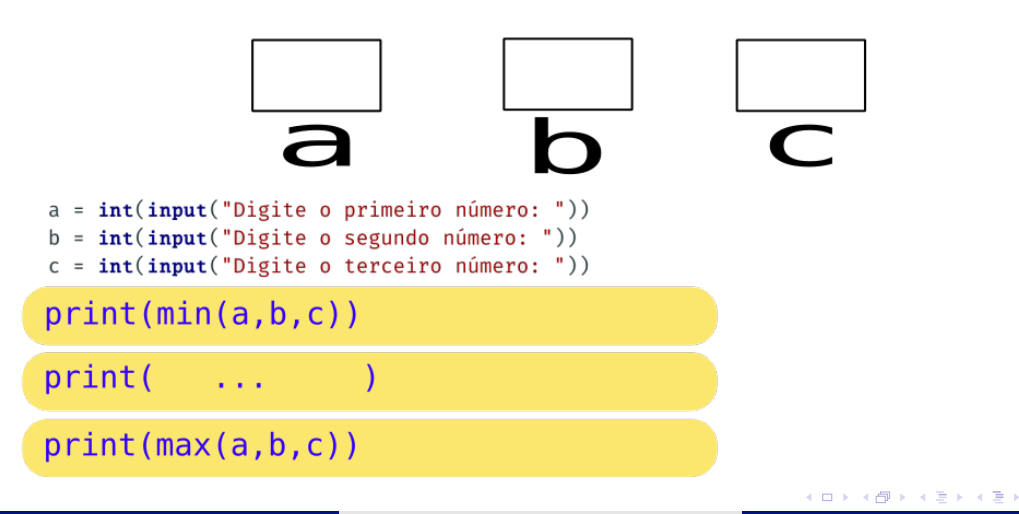

<span id="page-34-0"></span>Irommel@ic.unicamp.br (UNICAMP)

Algoritmos e Programação de Computadores

Terça-feira, 29 de março de 2022  $35/62$ 

4日下

• Escreva um programa que, dadas duas datas, determine qual delas ocorreu cronologicamente primeiro. Para cada uma das duas datas, leia três números referentes ao dia, mês e ano, respectivamente. <https://ic.unicamp.br/~mc102/aulas/aula03.pdf>

```
_1 dia1 = int(input("Digite o dia da primeira data: "))
_2 mes1 = int(input("Digit 0 mês da primeira data:"))_3 ano1 = int(input("Digite o ano da primeira data: "))
4
_5 dia2 = int(input("Digite o dia da segunda data: "))
\frac{1}{6} mes2 = int(input("Digite o mês da segunda data: "))
7 ano2 = int(input("Digit 0 and a segunda data:"))8
9
1011
12
\mathbb{R} \parallel \mathbf{H} \parallel \ldots
```
 $E = \Omega Q$ 

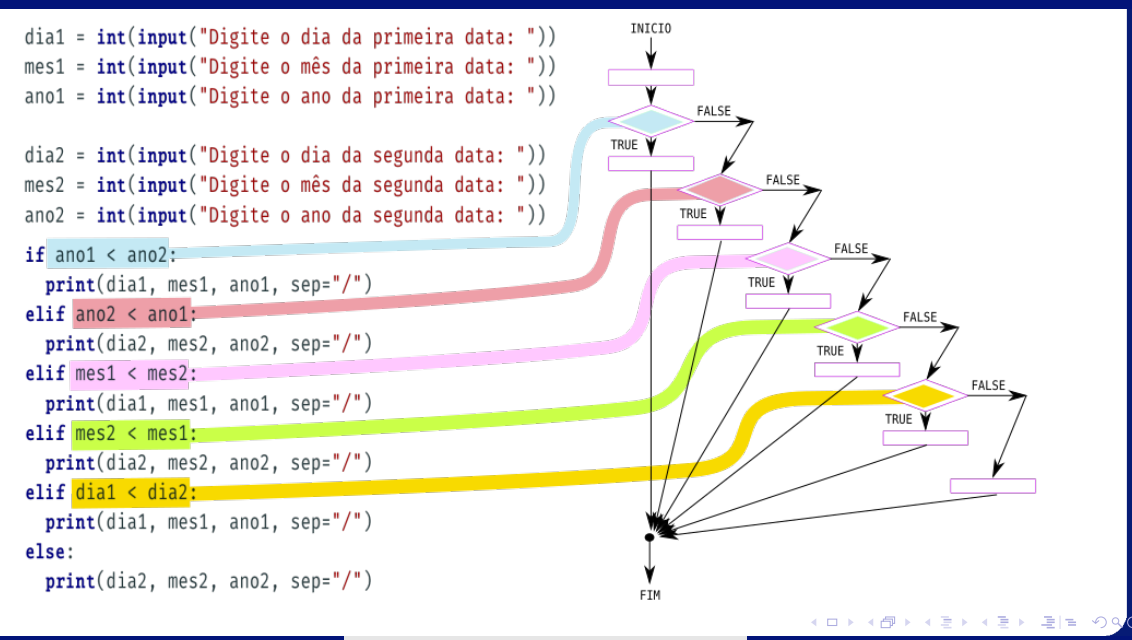

Algoritmos e Programação de Computadores

Terça-feira, 29 de março de 2022  $37/62$ 

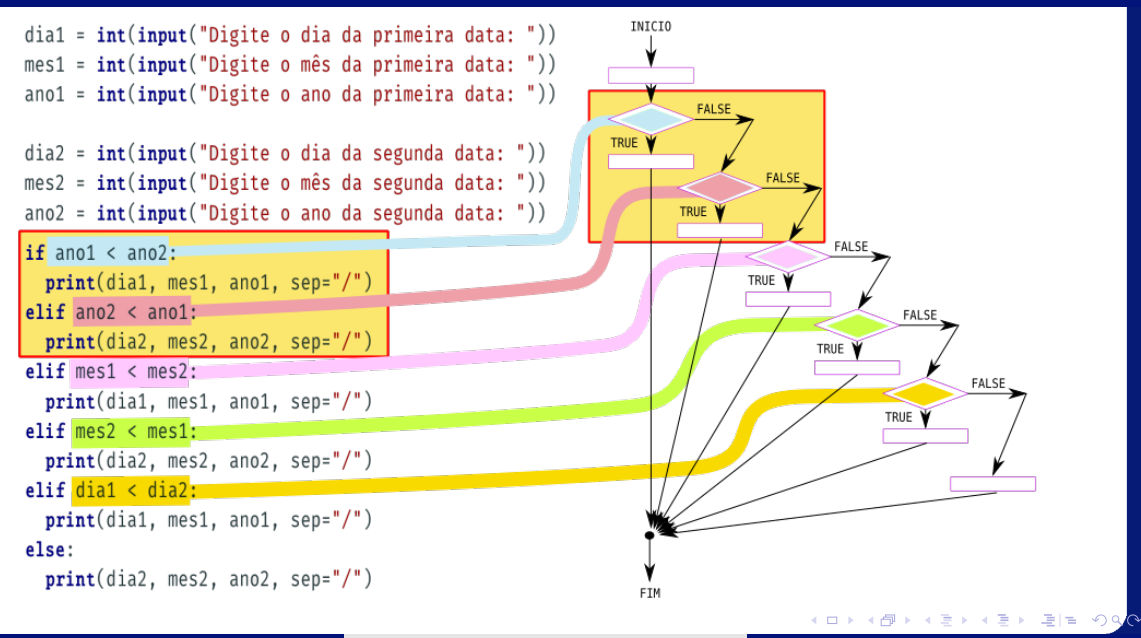

Algoritmos e Programação de Computadores

Terça-feira, 29 de março de 2022  $38/62$ 

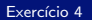

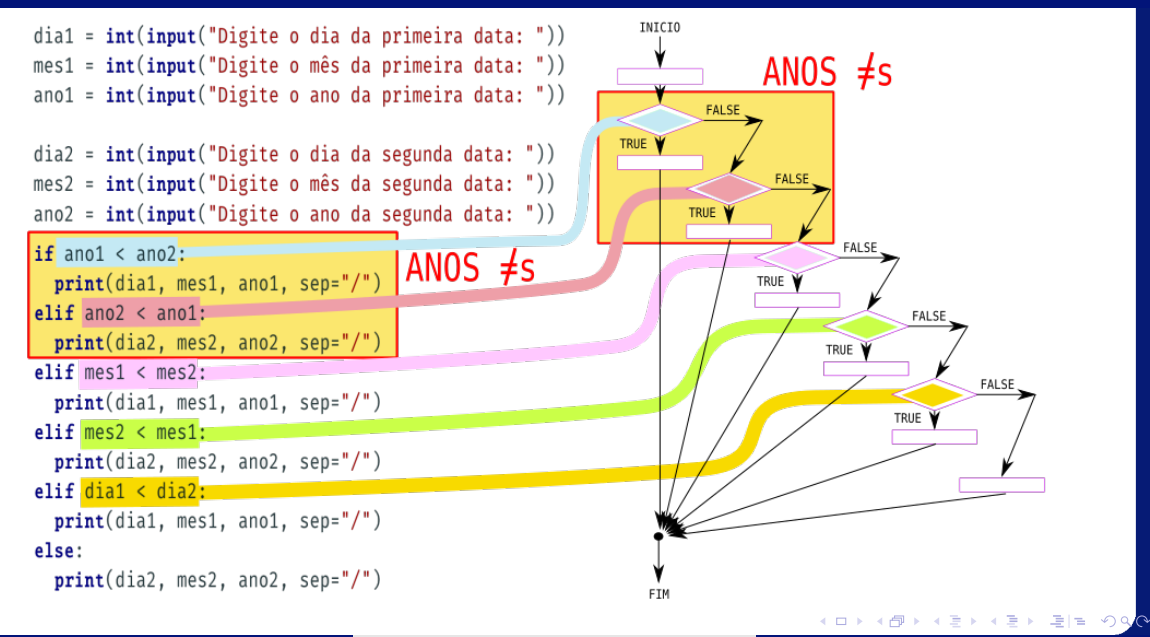

Algoritmos e Programação de Computadores

Terça-feira, 29 de março de 2022  $39/62$ 

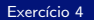

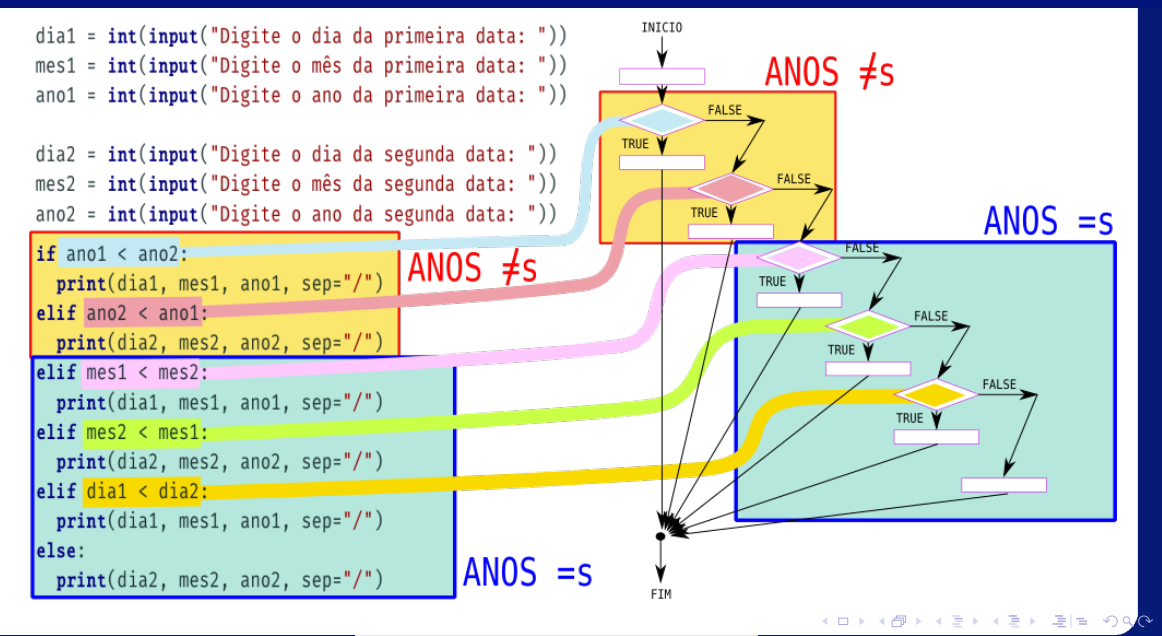

lrommel@ic.unicamp.br (UNICAMP) Algoritmos e Programação de Computadores Terça-feira, 29 de março de 2022 40/62

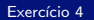

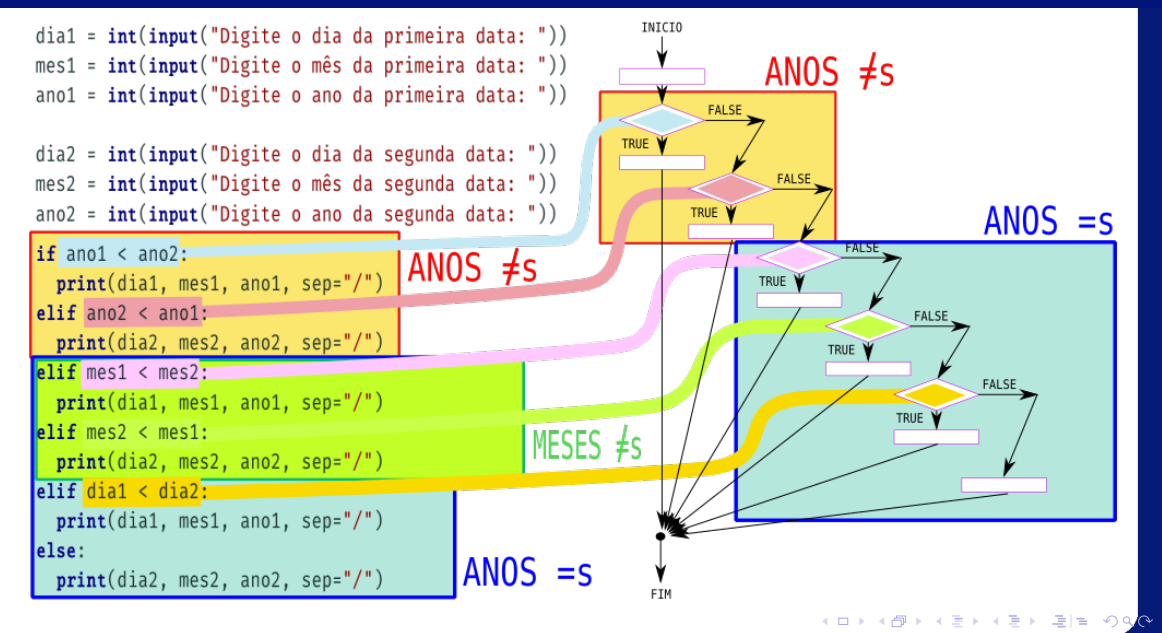

Algoritmos e Programação de Computadores

Terca-feira. 29 de marco de 2022  $41/62$ 

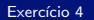

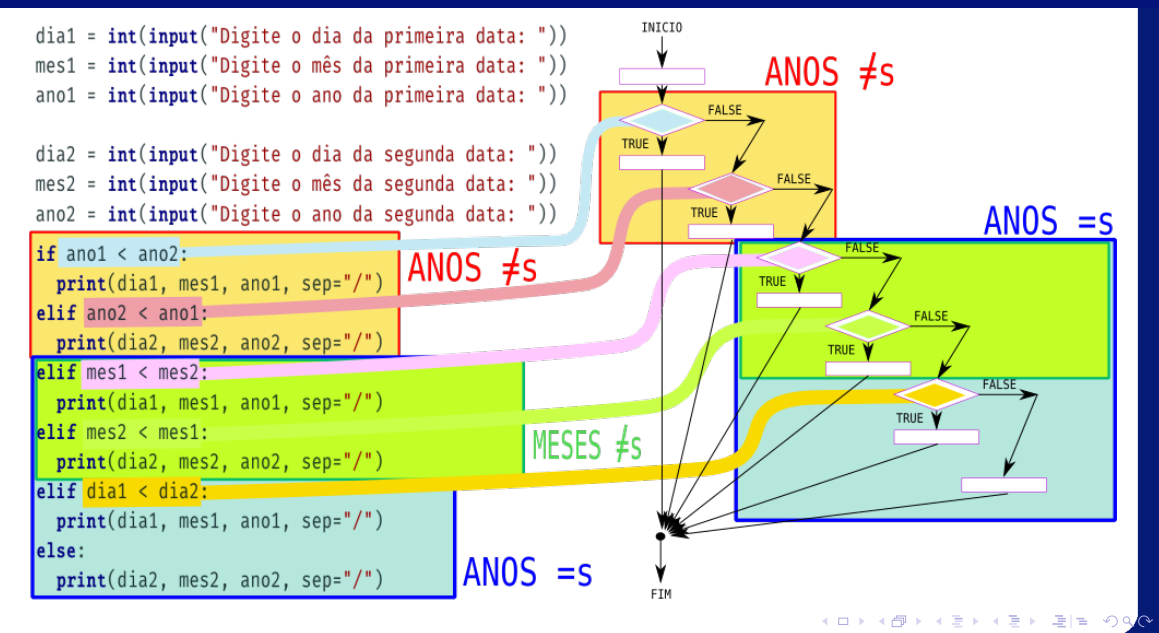

lrommel@ic.unicamp.br (UNICAMP) Algoritmos e Programação de Computadores Terça-feira, 29 de março de 2022 42/62

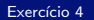

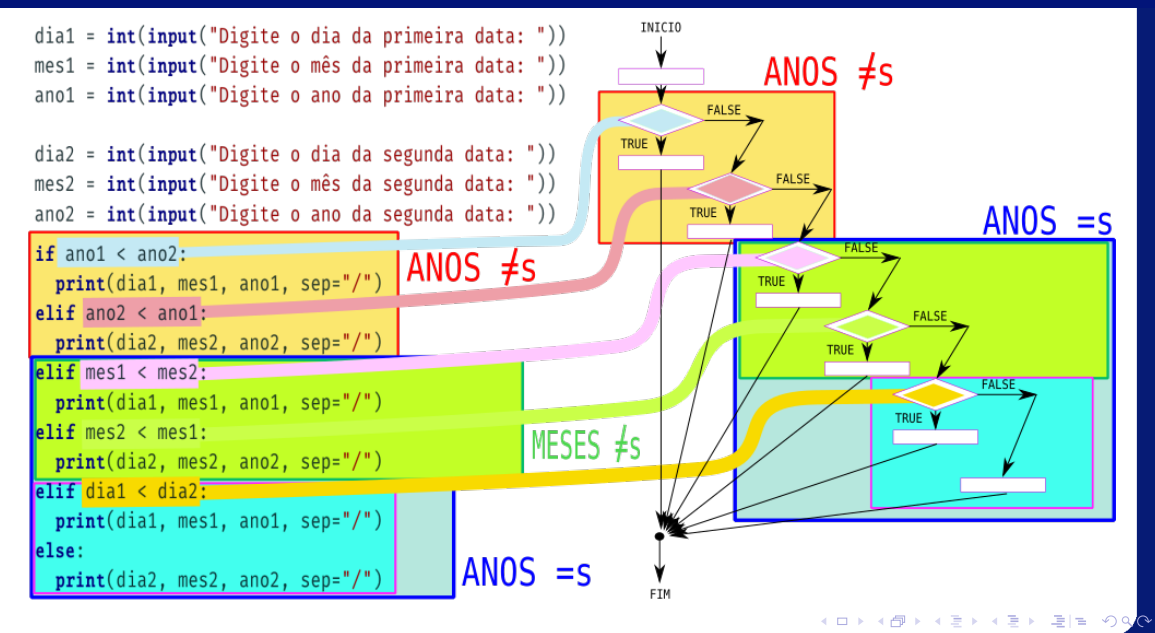

Irommel@ic.unicamp.br (UNICAMP)

Algoritmos e Programação de Computadores

Terca-feira. 29 de marco de 2022  $43/62$ 

<span id="page-43-0"></span>Irommel@ic.unicamp.br (UNICAMP)

Algoritmos e Programação de Computadores

Terça-feira, 29 de março de 2022  $44/62$ 

→ K 경 K K 경 K 경(로 K) Q <mark>Q</mark>

4日下 ← ●

Escreva um programa que calcule as raízes de uma equação de segundo grau. O seu programa deve receber três números a, b e c, sendo que a equação é definida como  $ax^2 + bx + c = 0$ . O seu programa também deve tratar o caso em que  $a = 0$ .

· Equação do 2º grau:

$$
ax^2 + bx + c = 0
$$

· Fórmula de Bhaskara:

$$
x = \frac{-b \pm \sqrt{\Delta}}{2a}
$$

$$
\Delta = b^2 - 4ac
$$

```
a = float(input("Digit to coefficient e a:"))b = float(input("Digit to coefficient b:"))c = float(input("Digit to coefficient c:"))if a == 0: # equação do primeiro grau
 if h == 0:
   print ("Não existe raíz.")
 else:
   raiz = (-c / b)print ("A raiz é:", raiz)
else: # equação do segundo grau
 delta = (b ** 2) - (4 * a * c)if delta < 0:
   print ("Não existem raízes reais.")
 elif delta I = 0:
   raiz1 = (-b + delta ** (1 / 2)) / (2 * a)raiz2 = (-b - delta **(1 / 2)) / (2 * a)print ("As raízes são:", raiz1, "e", raiz2)
 else:
   raiz = -b / (2 * a)print ("A raiz é:", raiz)
```
H 트 H H 트 H 트 H 이익●

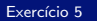

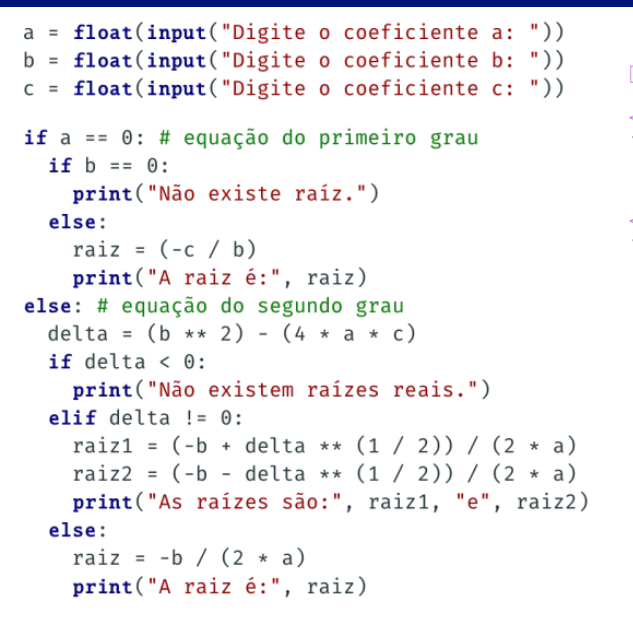

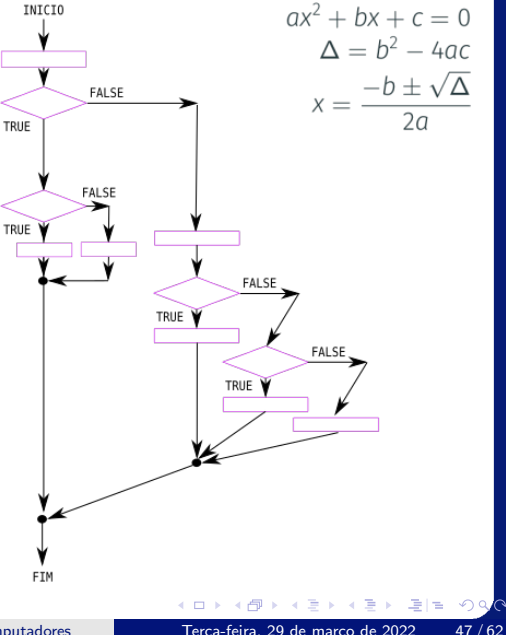

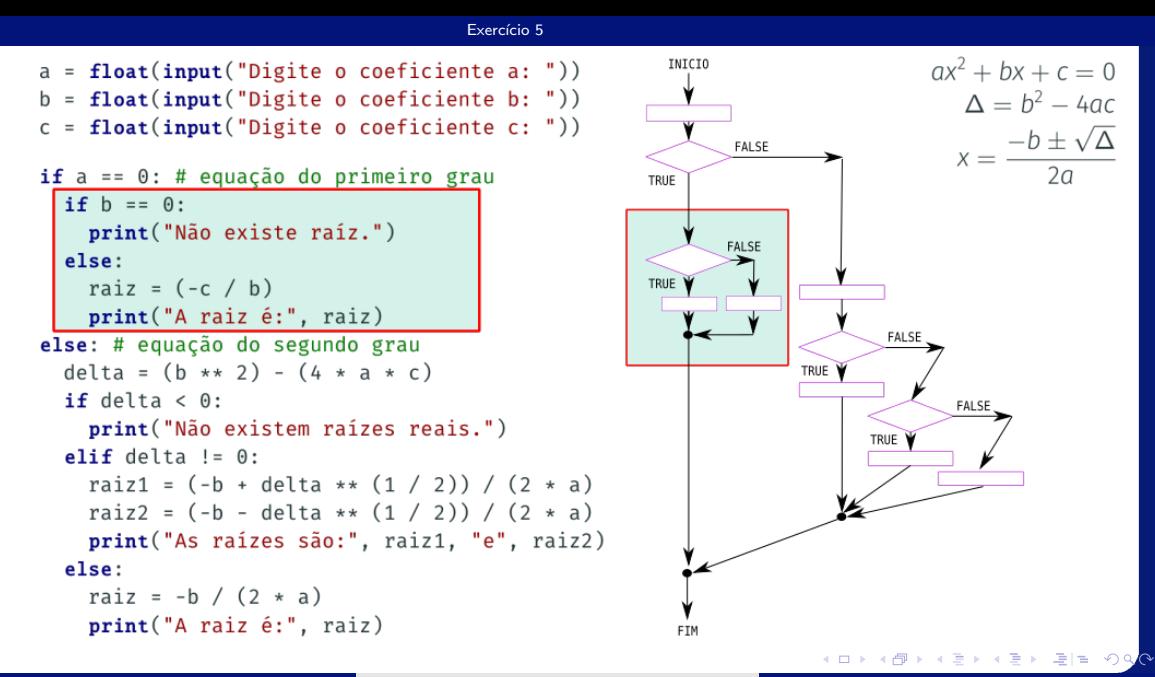

Irommel@ic.unicamp.br (UNICAMP)

Algoritmos e Programação de Computadores

Terca-feira. 29 de marco de 2022  $48/62$ 

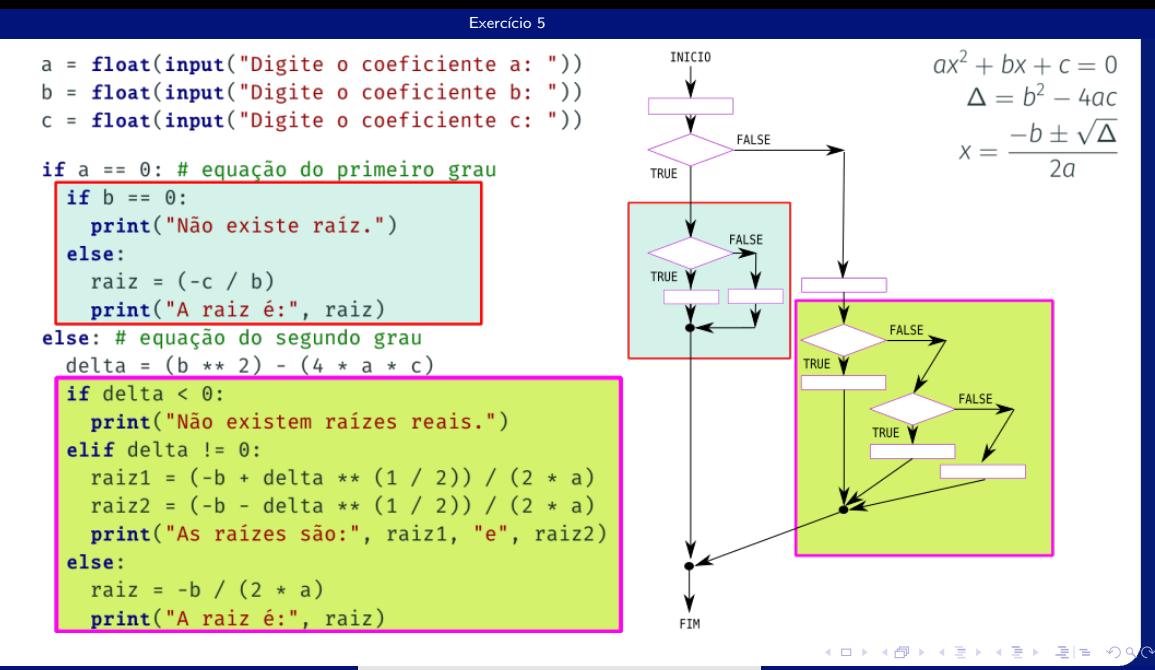

Irommel@ic.unicamp.br (UNICAMP)

Algoritmos e Programação de Computadores

Terca-feira. 29 de marco de 2022  $49/62$ 

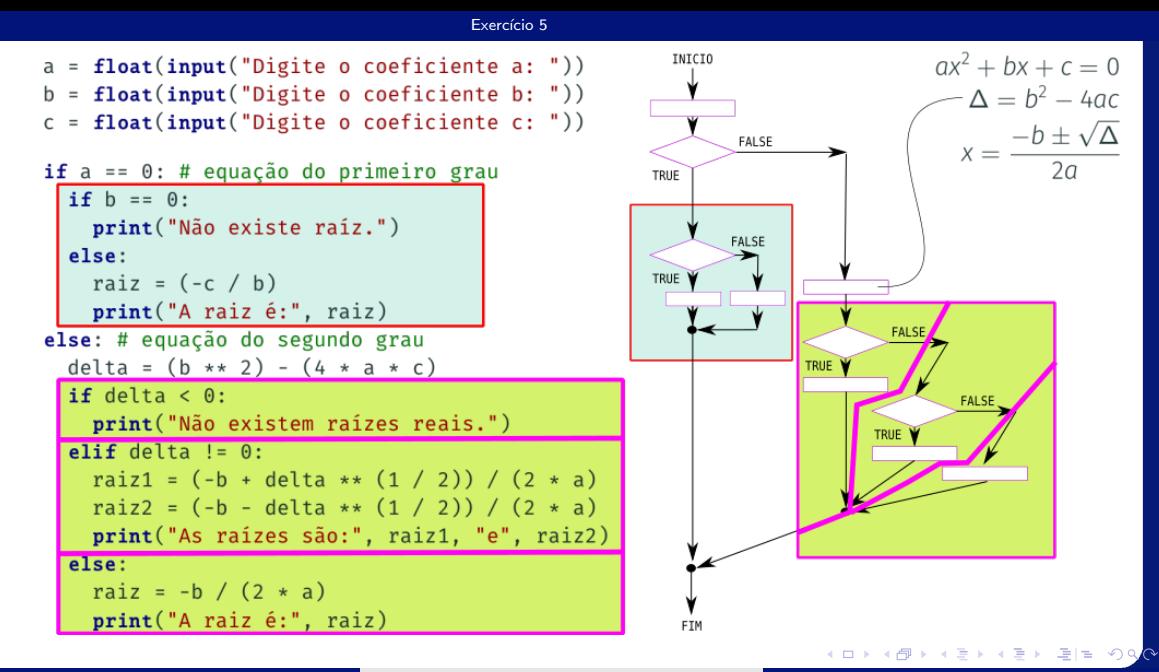

Algoritmos e Programação de Computadores

Terca-feira. 29 de marco de 2022  $50/62$ 

<span id="page-50-0"></span>Irommel@ic.unicamp.br (UNICAMP)

Algoritmos e Programação de Computadores

医头面的头面的 Terça-feira, 29 de março de 2022  $51/62$ 

 $E = \Omega Q$ 

4日下 ∢母

Escreva um programa que simula o jogo conhecido como "Pedra, Papel e Tesoura" de um jogador A contra um jogador B. O programa deve ler a escolha do jogador A e a escolha do jogador B. Por fim, o programa deve indicar quem foi o vencedor.

```
jogadorA = input("Digite a primeira escolha: ")
jogadorB = input("Digite a segunda escolha: ")
```

```
jogadorA = input("Digite a primeira escolha: ")
iogadorB = input("Digite a segunda escolha: ")
if iogadorA == "pedra":
 if jogadorB == "pedra":
   print("Empate")
 elif jogadorB == "tesoura":print("0 iozador A ganhou")else:
   print("O jogador B ganhou")
elif iogadorA == "tesoura":
 if jogadorB == "pedra":
   print("O iozador B ganhou")elif jogadorB == "tesoura":print("Empate")else:print("O jogador A ganhou")
else: # jogadorA == "paper"if jogadorB == "pedra":print("O jogador A ganhou")
 elif jogadorB == "tesoura":print("O jogador B ganhou")
 else:
   print("Empate")
```
K @ ▶ K 로 ▶ K 로 ▶ 로 트 YO Q <mark>Q</mark>

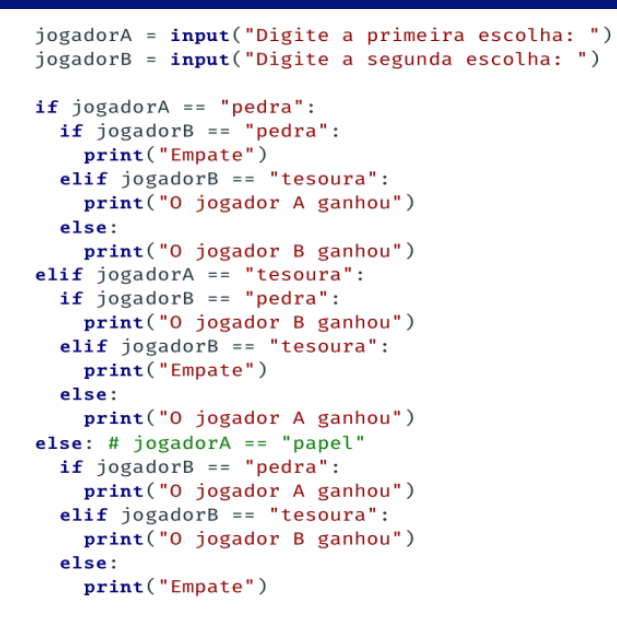

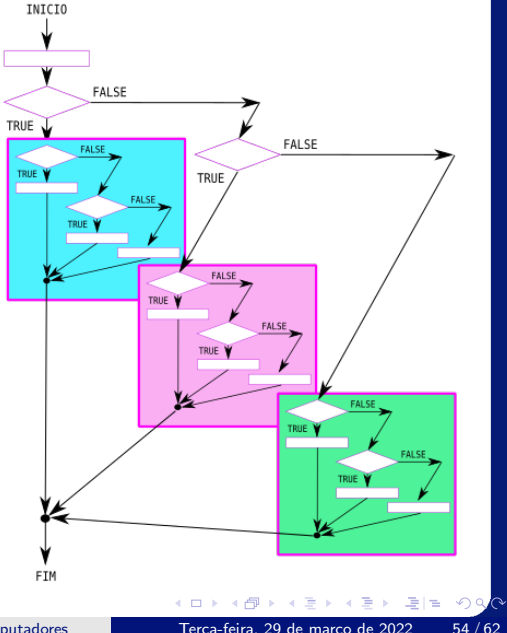

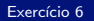

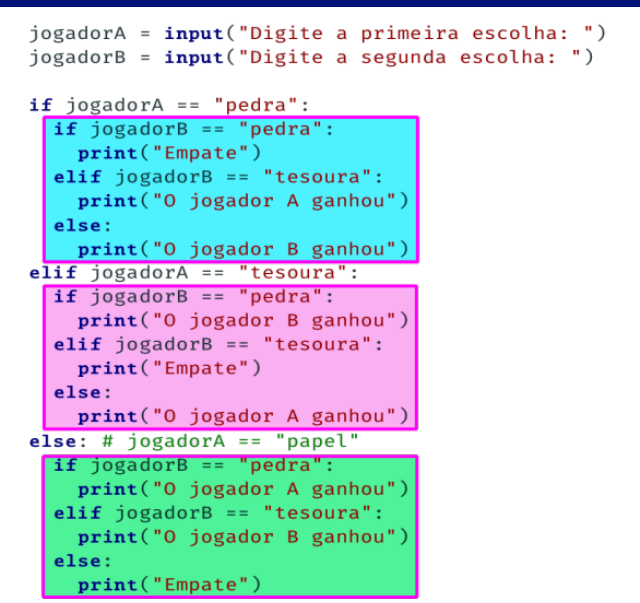

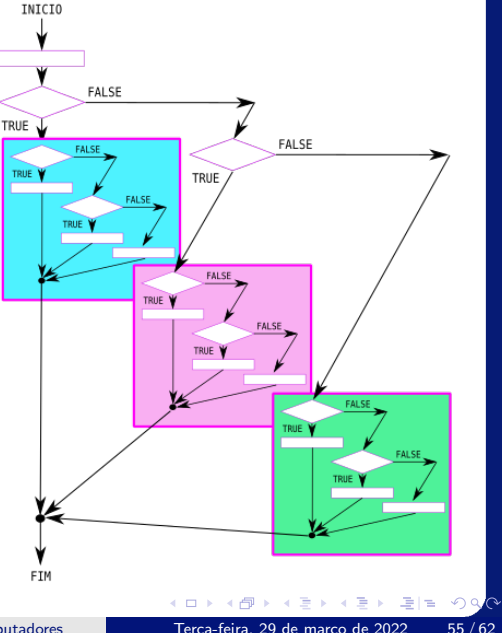

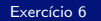

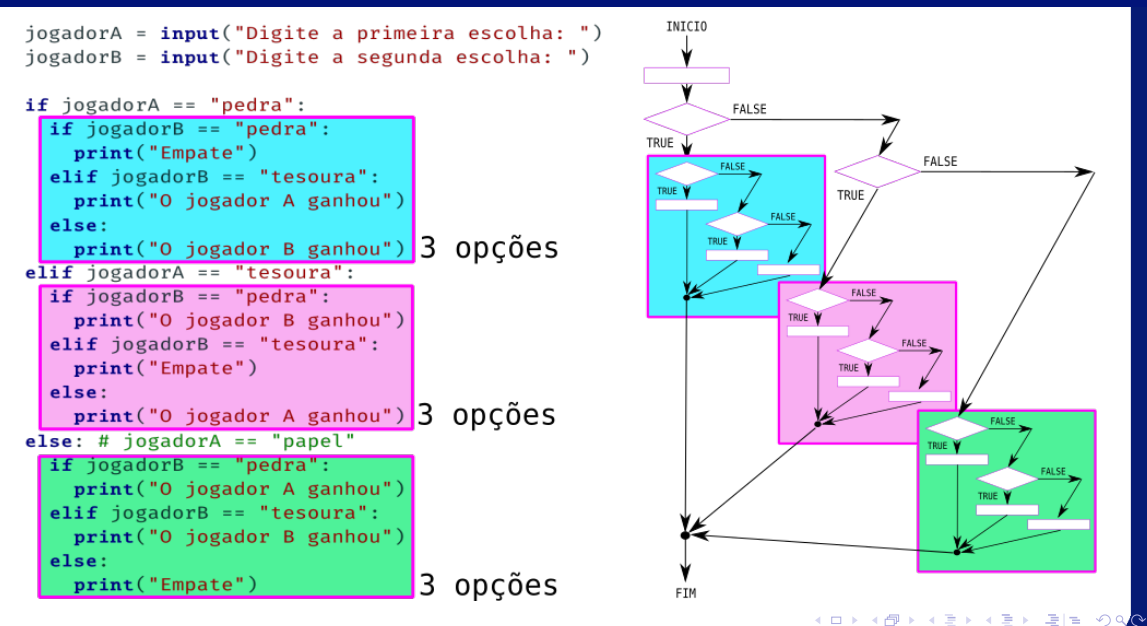

Irommel@ic.unicamp.br (UNICAMP)

Algoritmos e Programação de Computadores

Terca-feira. 29 de marco de 2022  $56/62$ 

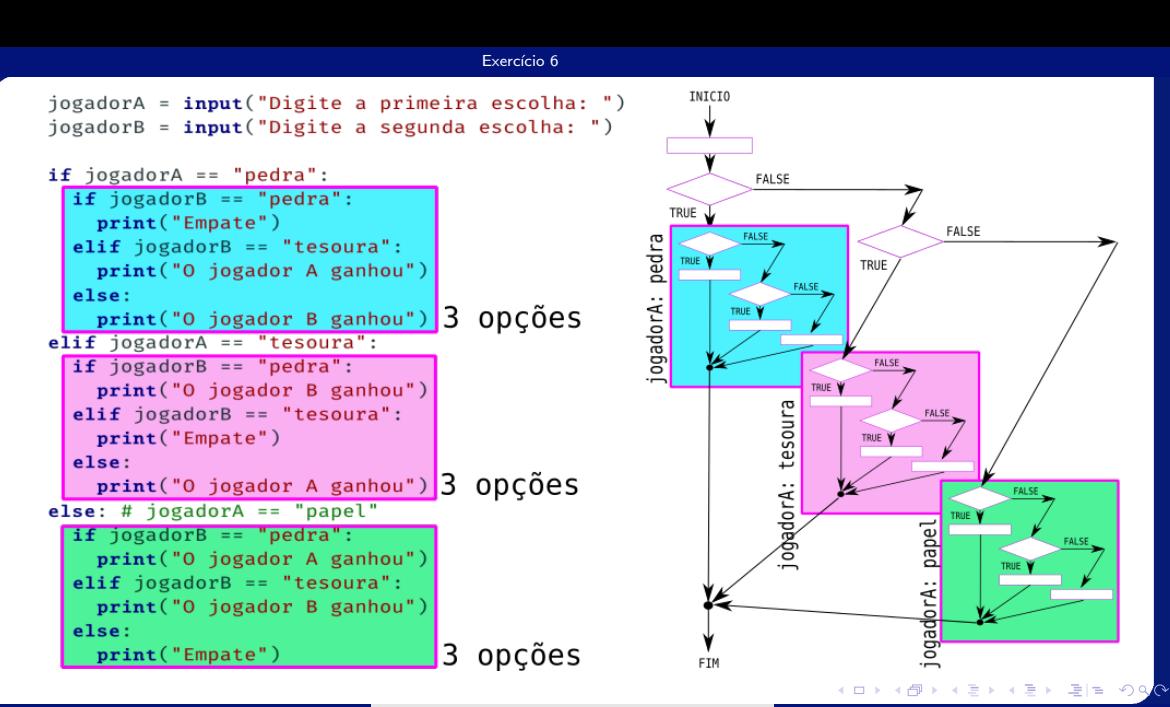

Irommel@ic.unicamp.br (UNICAMP)

Algoritmos e Programação de Computadores

Terca-feira. 29 de marco de 2022  $57/62$ 

- Associar objetos a números é uma forma de abstração. No código a seguir usamos as seguintes associações:
	- $\cdot$  pedra =  $\theta$
	- $\cdot$  papel = 1
	- $\cdot$  tesoura = 2
- O resultado da expressão (jogadorA jogadorB) % 3 indica, de forma única, o vencedor da partida.
- Complete o código analisando o resultado da expressão anterior.

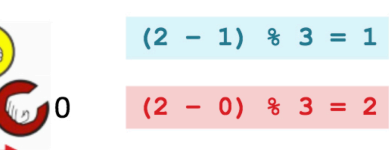

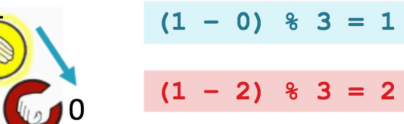

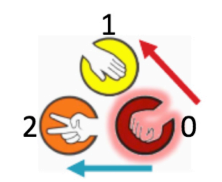

$$
(0 - 2) % 3 = 1
$$
  

$$
(0 - 1) % 3 = 2
$$

lrommel@ic.unicamp.br (UNICAMP) Algoritmos e Programação de Computadores Terça-feira, 29 de março de 2022 59/62

Terça-feira, 29 de março de 2022

ing.

 $E = \Omega Q$ 

```
print("Pedra = 0")print("Papel = 1")print("Tesoura = 2")jogadorA = int(input("Digite a primeira escolha: "))
jogadorB = int(input("Digite a segunda escolha:"))8 resultado = (jogadorA - jogadorB) % 3
if resultado == 1:
  print("O jogador A ganhou")
elif resultado == 2:print("O jogador B ganhou")
Also:print("Empate")
```
 $E = 99$ 

# Perguntas ....

医毛囊 医牙骨 lrommel@ic.unicamp.br (UNICAMP) Algoritmos e Programação de Computadores Terça-feira, 29 de março de 2022 61/62

 $\rightarrow$ 

 $E|E| \leq 0.90$ 

 $\leftarrow$ 

凸

×  $\rightarrow$ 

## Referências

● Zanoni Dias, MC102, Algoritmos e Programação de Computadores, IC/UNICAMP, 2021. <https://ic.unicamp.br/~mc102/>

Aula Introdutória [ [slides](https://ic.unicamp.br/~mc102/aulas/aula01.pdf) ] [ vídeo ] Primeira Aula de Laboratório [ [slides](https://ic.unicamp.br/~mc102/aulas/aula02.pdf) ] [ vídeo ]<br>Python Básico: Tipos, Variáveis, Operadores, Entrada e Saída [ slides ] [ vídeo ] Comandos Condicionais [ [slides](https://ic.unicamp.br/~mc102/aulas/aula03.pdf) ] [ vídeo ] Comandos de Repetição [ [slides](https://ic.unicamp.br/~mc102/aulas/aula04.pdf) ] [ vídeo ] Listas e Tuplas [ [slides](https://ic.unicamp.br/~mc102/aulas/aula05.pdf) ] [ vídeo ] Strings | [slides](https://ic.unicamp.br/~mc102/aulas/aula06.pdf) | | vídeo | Dicionários [ [slides](https://ic.unicamp.br/~mc102/aulas/aula07.pdf) ] [ vídeo ] Funções [ [slides](https://ic.unicamp.br/~mc102/aulas/aula08.pdf) ] [ vídeo ] Objetos Multidimensionais [ [slides](https://ic.unicamp.br/~mc102/aulas/aula09.pdf) ] [ vídeo ] Algoritmos de Ordenação [ [slides](https://ic.unicamp.br/~mc102/aulas/aula10.pdf) ] [ vídeo ] Algoritmos de Busca [ [slides](https://ic.unicamp.br/~mc102/aulas/aula11.pdf) ] | vídeo ] Recursão [ [slides](https://ic.unicamp.br/~mc102/aulas/aula12.pdf) ] [ vídeo ] Algoritmos de Ordenação Recursivos [ [slides](https://ic.unicamp.br/~mc102/aulas/aula13.pdf) ] [ vídeo ] Arquivos [ [slides](https://ic.unicamp.br/~mc102/aulas/aula14.pdf) ] [ vídeo Expressões Regulares [ [slides](https://ic.unicamp.br/~mc102/aulas/aula15.pdf) ] [ vídeo ] Execução de Testes no Google Cloud Shell [ [slides](https://ic.unicamp.br/~mc102/aulas/testador.pdf) ] [ vídeo ] Numpy | [slides](https://ic.unicamp.br/~mc102/aulas/aula16.pdf) | | vídeo Pandas | [slides](https://ic.unicamp.br/~mc102/aulas/aula17.pdf) | | vídeo ]

**P** Panda - Cursos de Computação em Python (IME -USP) <https://panda.ime.usp.br/>

Como Pensar Como um Cientista da Computação <https://panda.ime.usp.br/pensepy/static/pensepy/><br>Aulas de Introdução à Computação em Python https://panda.ime.usp.br/aulasPython/static/aulasPy <https://panda.ime.usp.br/aulasPython/static/aulasPython/>

- **O** Fabio Kon, Introdução à Ciência da Computação com Python <http://bit.ly/FabioKon/>
- Socratica, Python Programming Tutorials <http://bit.ly/SocraticaPython/>
- Google online editor for cloud-native applications (Python programming) <https://shell.cloud.google.com/>
- 0 w3schools - Python Tutorial <https://www.w3schools.com/python/>
- О. Outros, citados nos Slides.

 $\Omega$